# **PyEDGAR** *Release 0.2.0*

**May 28, 2019**

# **Contents**

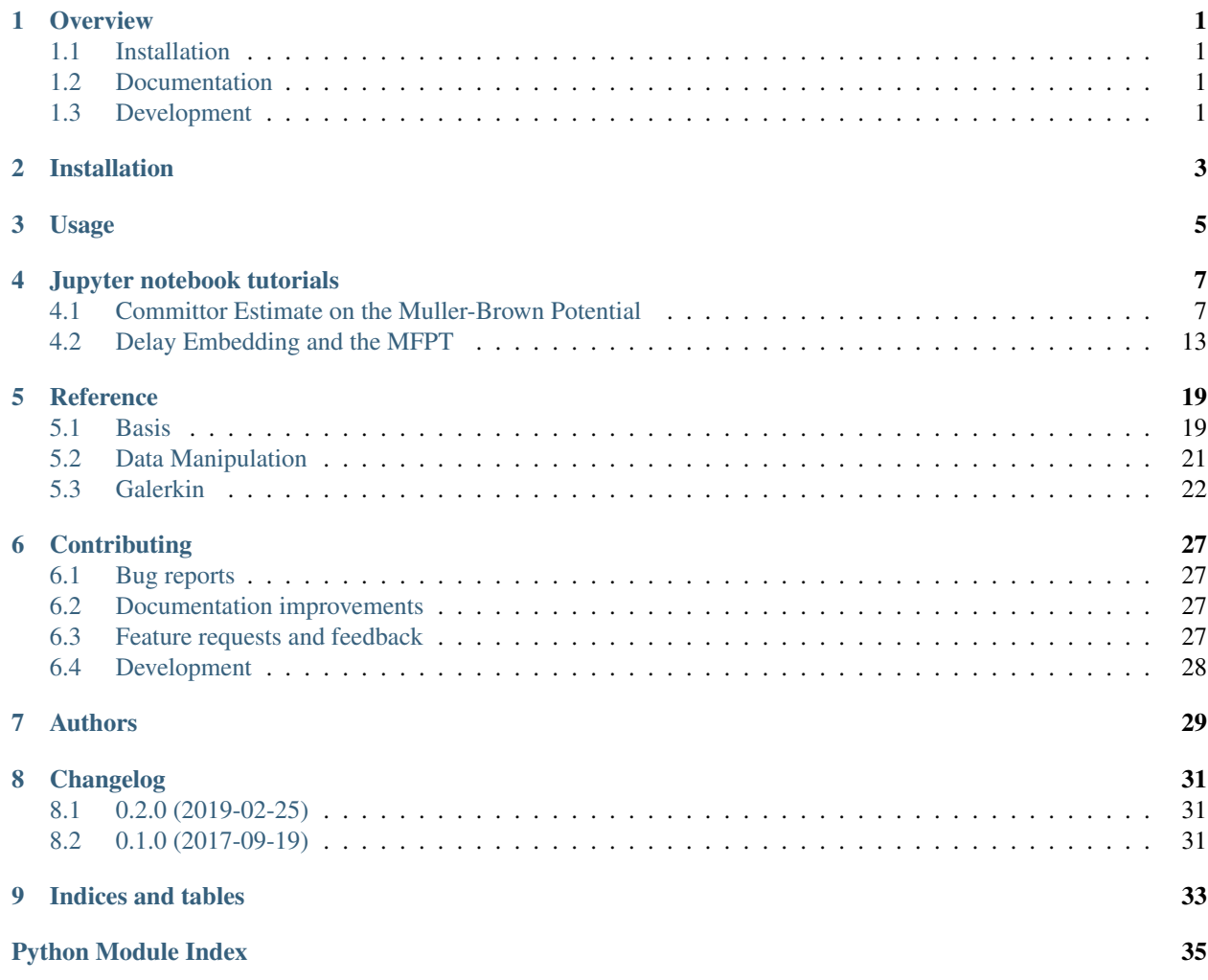

# CHAPTER<sup>1</sup>

## **Overview**

<span id="page-4-0"></span>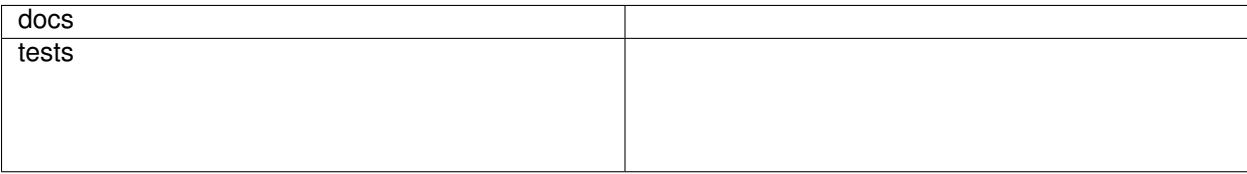

Package for performing dynamical Galerkin expansion on trajectory data. Currently in pre-alpha.

• Free software: MIT license

## <span id="page-4-1"></span>**1.1 Installation**

To install the code, download the directory from github, navigate into the folder, and run

```
pip install -e .
```
We are currently working on getting the package onto pip.

## <span id="page-4-2"></span>**1.2 Documentation**

<https://PyEDGAR.readthedocs.io/>

## <span id="page-4-3"></span>**1.3 Development**

To run the all tests run:

### tox

Note, to combine the coverage data from all the tox environments run:

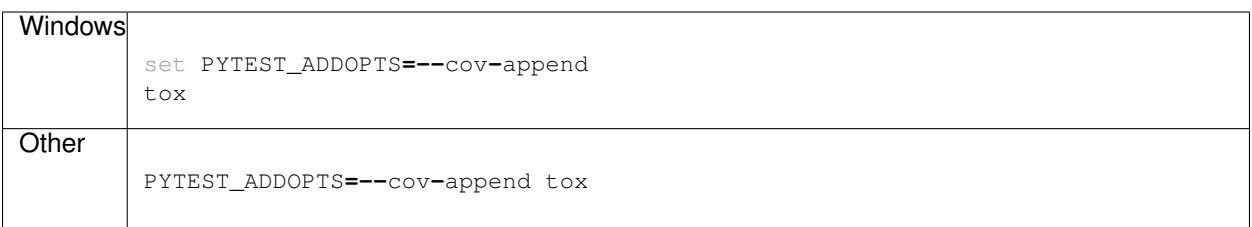

Installation

<span id="page-6-0"></span>At the command line:

pip install pyedgar

Usage

<span id="page-8-0"></span>To use PyEDGAR in a project:

**import** pyedgar

Jupyter notebook tutorials

### <span id="page-10-1"></span><span id="page-10-0"></span>**4.1 Committor Estimate on the Muller-Brown Potential**

```
import matplotlib.pyplot as plt
import numpy as np
import pyedgar
from pyedgar.data_manipulation import tlist_to_flat, flat_to_tlist
%matplotlib inline
```
### **4.1.1 Load Data and set Hyperparameters**

We first load in the pre-sampled data. The data consists of 1000 short trajectories, each with 5 datapoints. The precise sampling procedure is described in "Galerkin Approximation of Dynamical Quantities using Trajectory Data" by Thiede et al. Note that this is a smaller dataset than in the paper. We use a smallar dataset to ensure the diffusion map basis construction runs in a reasonably short time.

### **Set Hyperparameters**

Here we specify a few hyperparameters. Thes can be varied to study the behavior of the scheme in various limits by the user.

```
ntraj = 1000
trajectory_length = 5
dim = 10
```
### **Load and format the data**

```
trajs = np.load('data/muller_brown_trajs.npy')[:ntraj, :trajectory_length, :dim] #
˓→Raw trajectory
stateA = np.load('data/muller_brown_stateA.npy')[:ntraj, :trajectory_length] # 1 if_
˓→in state A, 0 otherwise
stateB = np.load('data/muller_brown_stateB.npy')[:ntraj, :trajectory_length] # 1 if_
˓→in state B, 0 otherwise
print("Data shape: ", trajs.shape)
# Convert to list of trajectories format
trajs = [traj_i for traj_i in trajs]
stateA = [A_i for A_i in stateA]
stateB = [B_i for B_i in stateB]
```
Data shape: (1000, 5, 10)

We also convert the data into the flattened format. This converts the data into a 2D array, which allows the data to be passed into many ML packages that require a two-dimensional dataset. In particular, this is the format accepted by the Diffusion Atlas object. Trajectory start/stop points are then stored in the traj\_edges array.

```
flattened_trajs, traj_edges = tlist_to_flat(trajs)
flattened_stateA = np.hstack(stateA)
flattened_stateB = np.hstack(stateB)
print("Flattened Shapes are: ", flattened_trajs.shape, flattened_stateA.shape,
˓→flattened_stateB.shape,)
```
Flattened Shapes are: (5000, 10) (5000,) (5000,)

Finally, we load the reference, "true" committor for comparison.

```
ref_comm = np.load('reference/reference_committor.npy')
ref_potential = np.load('reference/potential.npy')
xgrid = np.load('reference/xgrid.npy')
ygrid = np.load('reference/ygrid.npy')
```

```
# Plot the true committor.
fig, ax = plt.subplots(1)
HM = ax.pcolor(xgrid, ygrid, ref_comm, vmin=0, vmax=1)
ax.contour(xgrid, ygrid, ref_potential, levels=np.linspace(0, 10., 11), colors='k') #
˓→Contour lines every 1 k_B T
ax.set_aspect('equal')
cbar = plt.colorbar(HM, ax=ax)
ax.set_xlabel('x')
ax.set_ylabel('y')
ax.set_title('True Committor')
```
Text(0.5,1,'True Committor')

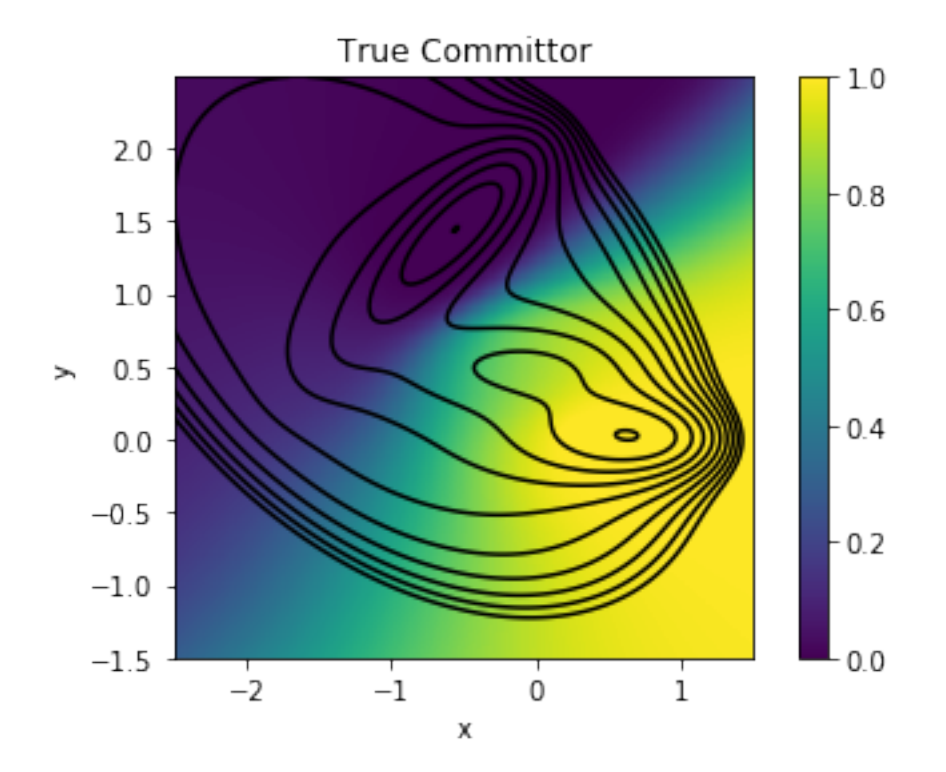

### **4.1.2 Construct DGA Committor**

We now use PyEDGAR to build an estimate for the forward committor.

### **Build Basis Set**

We first build the basis set required for the DGA Calculation. In this demo, we will use the diffusion map basis.

```
diff_atlas = pyedgar.basis.DiffusionAtlas.from_sklearn(alpha=0, k=500, bandwidth_type=
˓→'-1/d', epsilon='bgh_generous')
diff_atlas.fit(flattened_trajs)
```
**<**pyedgar**.**basis**.**DiffusionAtlas at 0x7fab1ef29748**>**

Here, we construct the basis and guess functions, and convert them back into lists of trajectories. The domain is the set of all sets out side of  $(A \cup B)^c$ .

```
flat_basis, evals = diff_atlas.make_dirichlet_basis(300, in_domain=(1. - flattened_
˓→stateA - flattened_stateB), return_evals=True)
flat_guess = diff_atlas.make_FK_soln(flattened_stateB, in_domain=(1. - flattened_
˓→stateA - flattened_stateB))
basis = flat_to_tlist(flat_basis, traj_edges)
guess = flat_to_tlist(flat_guess, traj_edges)
```
We plot the guess function and the first few basis functions.

```
fig, axes= plt.subplots(1, 5, figsize=(14,4.), sharex=True, sharey=True)
axes[0].scatter(flattened_trajs[:,0], flattened_trajs[:,1],
                c=flat_guess, s=3)
axes[0].set_title('Guess')
axes[0].set_ylabel("y")
for i, ax in enumerate(axes[1:]):
   vm = np.max(np.abs(flat_basis[:, i]))
   ax.scatter(flattened_trajs[:,0], flattened_trajs[:,1],
               c=flat_basis[:, i], s=3, cmap='coolwarm',
               vmin=-1*vm, vmax=vm)
    ax.set_title(r"$\phi_%d$" % (i+1))
for ax in axes:
    ax.set_aspect('equal')
     ax.
axes[2].set_xlabel("x")
```
Text(0.5,0,'x')

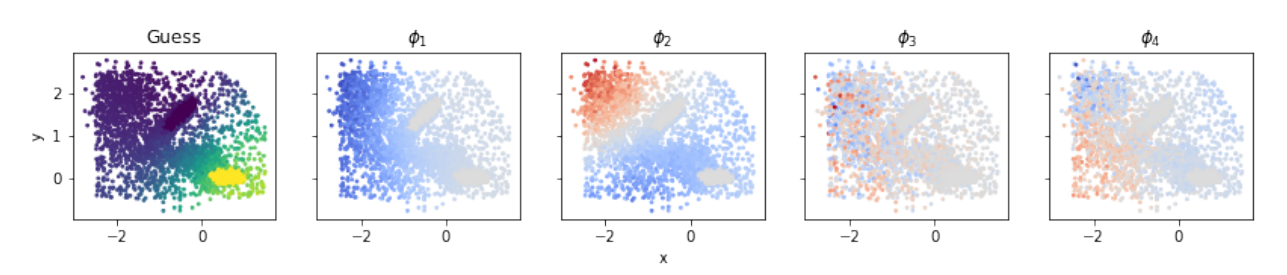

The third basis function looks like noise from the perspective of the  $x$  and  $y$  coordinates. This is because it correlates most strongly with the harmonic degrees of freedom. Note that due to the boundary conditions, it is not precisely the dominant eigenvector of the harmonic degrees of freedom.

```
fig, (ax1) = plt.subplots(1, figsize=(3.5,3.5))
vm = np.max(np.abs(flat_basis[:,2]))
ax1.scatter(flattened_trajs[:,3], flattened_trajs[:,5],
            c=flat_basis[:, 2], s=3, cmap='coolwarm',
            vmin=-1*vm, vmax=vm)
ax1.set_aspect('equal')
ax1.set_title(r"$\phi_%d$" % 3)
ax1.set_xlabel("$z_2$")
ax1.set_ylabel("$z_4$")
```
Text(0,0.5,'\$z\_4\$')

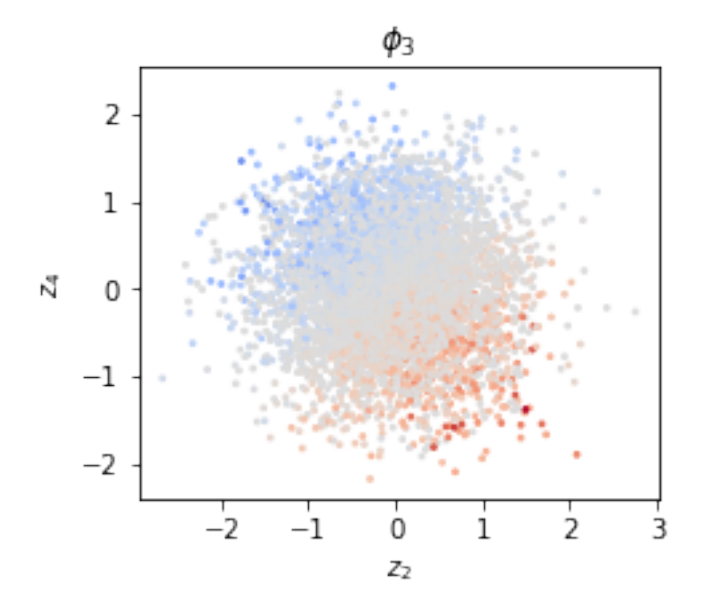

### **Build the committor function**

We are ready to compute the committor function using DGA. This can be done by passing the guess function and the basis to the the Galerkin module.

```
g = pyedgar.galerkin.compute_committor(basis, guess, lag=1)
```

```
fig, (ax1) = plt.subplots(1, figsize=(5.5,3.5))
SC = ax1.scatter(flattened_trajs[:,0], flattened_trajs[:,1], c=np.array(g).ravel(),
˓→vmin=0., vmax=1., s=3)
ax1.set_xlabel('x')
ax1.set_ylabel('y')
ax1.set_title('Estimated Committor')
plt.colorbar(SC)
ax1.set_aspect('equal')
```
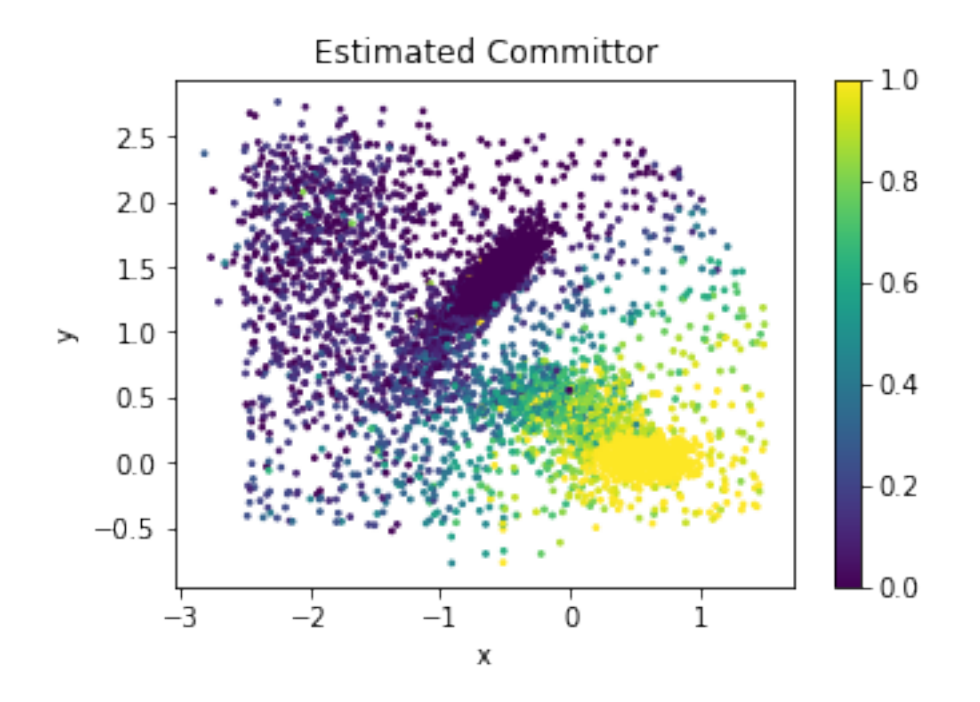

Here, we plot how much the DGA estimate perturbs the Guess function

```
fig, (ax1) = plt.subplots(1, figsize=(3.5,3.5))
ax1.scatter(flattened_trajs[:,0], flattened_trajs[:,1], c=np.array(g).ravel() - flat_
˓→guess,
           vmin=-.5, vmax=.5, cmap='bwr', s=3)
ax1.set_aspect('equal')
ax1.set_xlabel('x')
ax1.set_ylabel('y')
ax1.set_title('Estimate - Guess')
```

```
Text(0.5, 1, 'Estimate - Guess')
```
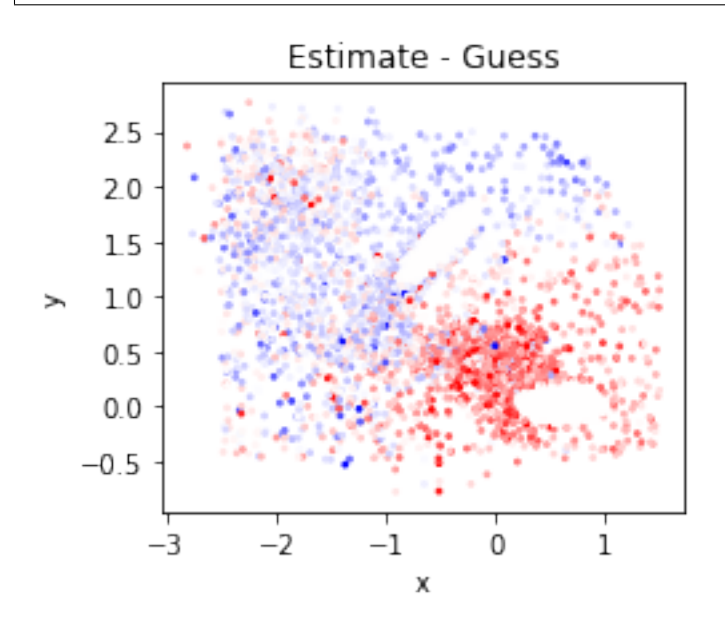

### **4.1.3 Compare against reference**

To compare against the reference values, we will interpolate the reference onto the datapoints usingy scipy's interpolate package.

```
import scipy.interpolate as spi
spline = spi.RectBivariateSpline(xgrid, ygrid, ref_comm.T)
ref_comm_on_data = np.array([spline.ev(c[0], c[1]) for c in flattened_trajs[:,:2]])
ref_comm_on_data[ref_comm_on_data < 0.] = 0.
ref_comm_on_data[ref_comm_on_data > 1.] = 1.
```
A comparison of our estimate with the True committor. While the estimate is good, we systematically underestimate the committor near (0, 0.5).

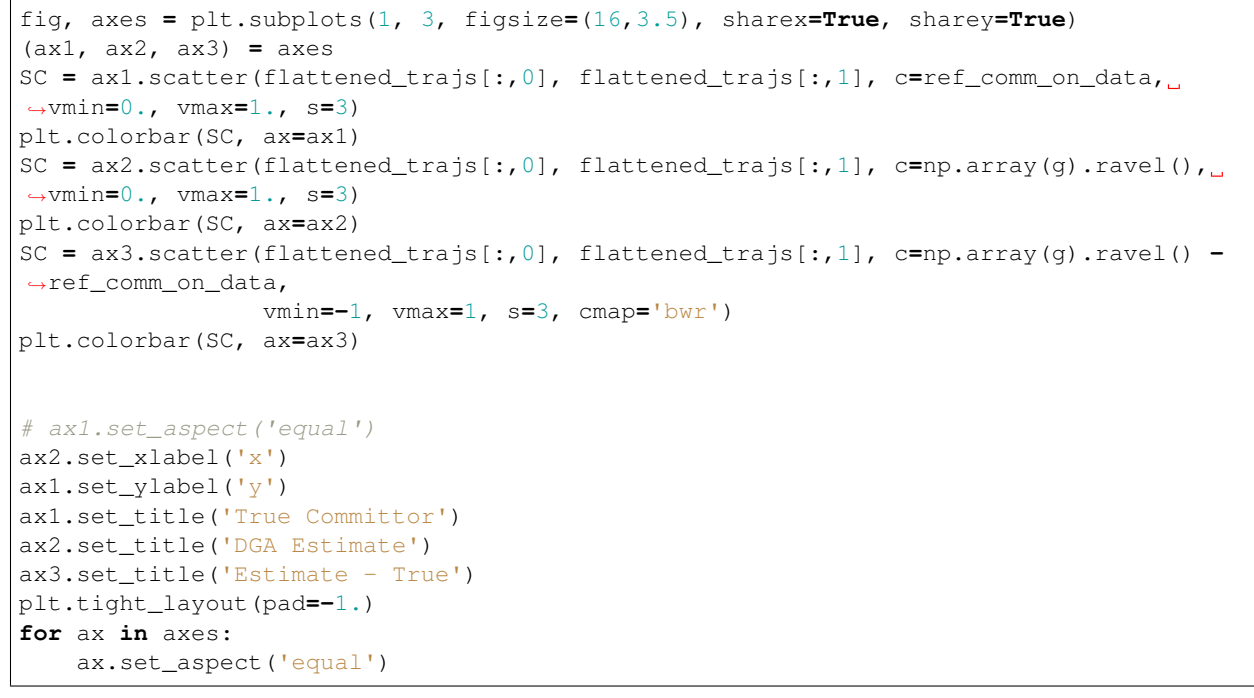

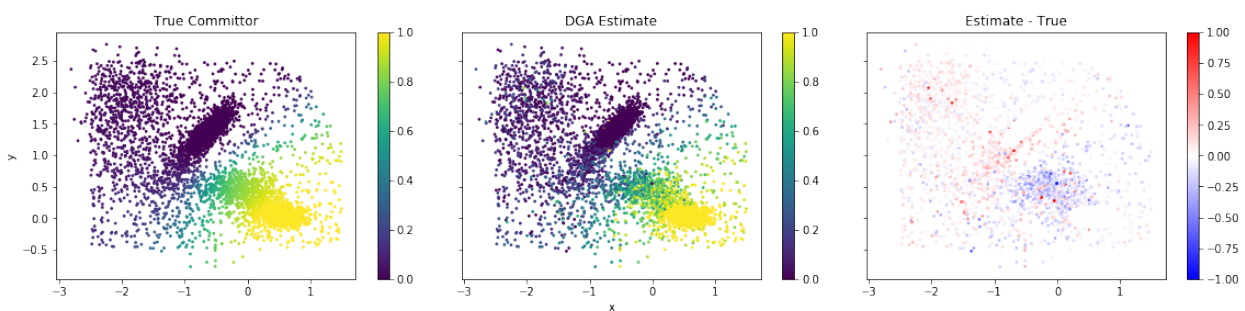

# <span id="page-16-0"></span>**4.2 Delay Embedding and the MFPT**

Here, we give an example script, showing the effect of Delay Embedding on a Brownian motion on the Muller-Brown potential, projeted onto its y-axis. This script may take a long time to run, as considerable data is required to accurately reconstruct the hidden degrees of freedom.

```
import matplotlib.pyplot as plt
import numpy as np
import pyedgar
from pyedgar.data_manipulation import tlist_to_flat, flat_to_tlist, delay_embed, lift_
˓→function
%matplotlib inline
```
### **4.2.1 Load Data and set Hyperparameters**

We first load in the pre-sampled data. The data consists of 400 short trajectories, each with 30 datapoints. The precise sampling procedure is described in "Galerkin Approximation of Dynamical Quantities using Trajectory Data" by Thiede et al. Note that this is a smaller dataset than in the paper. We use a smallar dataset to ensure the diffusion map basis construction runs in a reasonably short time.

### **Set Hyperparameters**

Here we specify a few hyperparameters. Thes can be varied to study the behavior of the scheme in various limits by the user.

```
ntraj = 700
trajectory_length = 40
lag_values = np.arange(1, 37, 2)
embedding_values = lag_values[1:] - 1
```
### **Load and format the data**

```
trajs_2d = np.load('data/muller_brown_trajs.npy')[:ntraj, :trajectory_length] # Raw<sub>,</sub>
˓→trajectory
trajs = trajs_2d[:, :, 1] # Only keep y coordinate
stateA = (trajs > 1.15).astype('float')
stateB = (trajs < 0.15).astype('float')
# Convert to list of trajectories format
trajs = [traj_i.reshape(-1, 1) for traj_i in trajs]
stateA = [A_i for A_i in stateA]
stateB = [B_i for B_i in stateB]
# Load the true results
true_mfpt = np.load('data/htAB_1_0_0_1.npy')
```
We also convert the data into the flattened format. This converts the data into a 2D array, which allows the data to be passed into many ML packages that require a two-dimensional dataset. In particular, this is the format accepted by the Diffusion Atlas object. Trajectory start/stop points are then stored in the traj\_edges array.

```
flattened_trajs, traj_edges = tlist_to_flat(trajs)
flattened_stateA = np.hstack(stateA)
flattened_stateB = np.hstack(stateB)
print("Flattened Shapes are: ", flattened_trajs.shape, flattened_stateA.shape,
˓→flattened_stateB.shape,)
```
Flattened Shapes are: (28000, 1) (28000,) (28000,)

### **4.2.2 Construct DGA MFPT by increasing lag times**

We first construct the MFPT with increasing lag times.

```
# Build the basis set
diff_atlas = pyedgar.basis.DiffusionAtlas.from_sklearn(alpha=0, k=500, bandwidth_type=
˓→'-1/d', epsilon='bgh_generous')
diff_atlas.fit(flattened_trajs)
flat_basis = diff_atlas.make_dirichlet_basis(200, in_domain=(1. - flattened_stateA))
basis = flat_to_tlist(flat_basis, traj_edges)
flat_basis_no_boundaries = diff_atlas.make_dirichlet_basis(200)
basis_no_boundaries = flat_to_tlist(flat_basis_no_boundaries, traj_edges)
```

```
# Perform DGA calculation
mfpt_BA_lags = []
for lag in lag_values:
   mfpt = pyedgar.galerkin.compute_mfpt(basis, stateA, lag=lag)
   pi = pyedgar.galerkin.compute_change_of_measure(basis_no_boundaries, lag=lag)
    flat_pi = np.array(pi).ravel()
   flat_mfpt = np.array(mfpt).ravel()
   mfpt_BA = np.mean(flat_mfpt * flat_pi * np.array(stateB).ravel()) / np.mean(flat_
˓→pi * np.array(stateB).ravel())
   mfpt_BA_lags.append(mfpt_BA)
```
### **4.2.3 Construct DGA MFPT with increasing Delay Embedding**

We now construct the MFPT using delay embedding. To accelerate the process, we will only use every fifth value of the delay length.

```
mfpt_BA_embeddings = []
for lag in embedding_values:
    # Perform delay embedding
    debbed_traj = delay_embed(trajs, n_embed=lag)
    lifted_A = lift_function(stateA, n_embed=lag)
    lifted_B = lift_function(stateB, n_embed=lag)
    flat_debbed_traj, embed_edges = tlist_to_flat(debbed_traj)
    flat_lifted_A = np.hstack(lifted_A)
    # Build the basis
   diff_atlas = pyedgar.basis.DiffusionAtlas.from_sklearn(alpha=0, k=500, bandwidth_
˓→type='-1/d',
                                                            epsilon='bgh_generous',
˓→neighbor_params={'algorithm':'brute'})
    diff_atlas.fit(flat_debbed_traj)
    flat_deb_basis = diff_atlas.make_dirichlet_basis(200, in_domain=(1. - flat_lifted_
\rightarrowA))
   deb_basis = flat_to_tlist(flat_deb_basis, embed_edges)
    flat_pi_basis = diff_atlas.make_dirichlet_basis(200)
    pi_basis = flat_to_tlist(flat_deb_basis, embed_edges)
```
(continues on next page)

(continued from previous page)

```
# Construct the Estimate
   deb_mfpt = pyedgar.galerkin.compute_mfpt(deb_basis, lifted_A, lag=1)
   pi = pyedgar.galerkin.compute_change_of_measure(pi_basis)
   flat_pi = np.array(pi).ravel()
   flat_mfpt = np.array(deb_mfpt).ravel()
   deb_mfpt_BA = np.mean(flat_mfpt * flat_pi * np.array(lifted_B).ravel()) / np.
˓→mean(flat_pi * np.array(lifted_B).ravel())
   mfpt_BA_embeddings.append(deb_mfpt_BA)
```
### **4.2.4 Plot the Results**

We plot the results of our calculation, against the true value (black line, with the standard deviation in stateB given by the dotted lines). We see that increasing the lag time causes the mean-first-passage time to grow unboundedly. In contrast, with delay embedding the mean-first-passage time converges. We do, however, see one bad fluction at a delay length of 16, and that as the the delay length gets sufficiently long, the calculation blows up.

```
plt.plot(embedding_values, mfpt_BA_embeddings, label="Delay Embedding")
plt.plot(lag_values, mfpt_BA_lags, label="Lags")
plt.axhline(true_mfpt[0] * 10, color='k', label='True')
plt.axhline((true_mfpt[0] + true_mfpt[1]) * 10., color='k', linestyle=':')
plt.axhline((true_mfpt[0] - true_mfpt[1]) * 10., color='k', linestyle=':')
plt.legend()
plt.ylim(0, 100)
plt.xlabel("Lag / Delay Length")
plt.ylabel("Estimated MFPT")
```
Text(0,0.5,'Estimated MFPT')

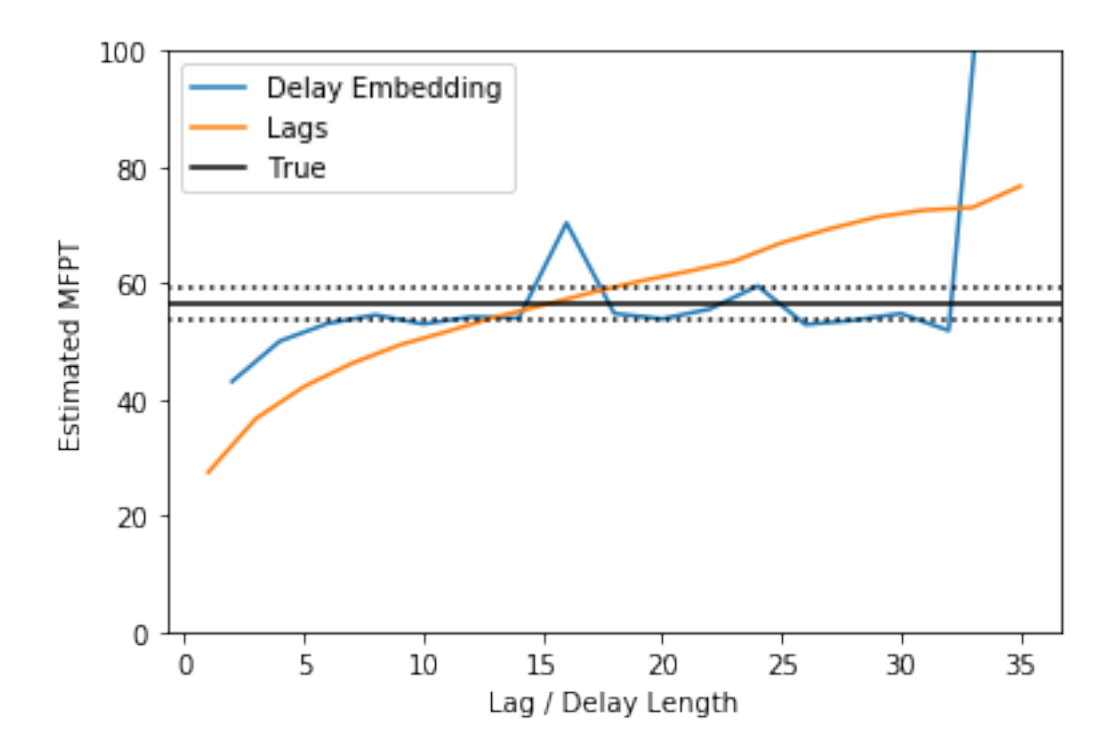

### Reference

### <span id="page-22-2"></span><span id="page-22-1"></span><span id="page-22-0"></span>**5.1 Basis**

Routines and Class definitions for constructing basis sets using the diffusion maps algorithm.

@author: Erik

#### **class** pyedgar.basis.**DiffusionAtlas**(*dmap\_object=None*)

The diffusion atlas is a factory object for constructing diffusion map bases with various boundary conditions.

### **extend\_FK\_soln**(*soln*, *Y*, *b*, *in\_domain*)

Extends the values of the Feynman-Kac solution onto new points. In the DGA framework, this is intended to be used to extend guess functions onto new datapoints.

### Parameters

- soln (*Dataset of same type as the data.*) Solution to the Feynman-Kac problem on the original type.
- Y (*2D array-like OR list of trajectories OR flat data format*) Data for which to perform the out-of-sample extension.
- b (*1D array-like, OR list of such arrays, OR flat data format.*) Values of the right handside for the OOS points.
- in\_domain (*1D array-like, OR list of such arrays, OR flat data format.*) Dataset of the same shape as the input datapoints, where each element is 1 or True if that datapoint is inside the domain, and 0 or False if it is in the domain.
- Returns extended\_soln (*Dataset of same type as the data.*) Solution to the Feynman-Kac problem.

**extend\_dirichlet\_basis**(*Y*, *in\_domain*, *basis*, *evals*)

Performs out-of-sample extension an a dirichlet basis set.

- <span id="page-23-0"></span>• Y (*2D array-like OR list of trajectories OR flat data format*) – Data for which to perform the out-of-sample extension.
- in\_domain (*1D array-like, OR list of such arrays, OR flat data format*) Dataset of the same shape as the input datapoints, where each element is 1 or True if that datapoint is inside the domain, and 0 or False if it is in the domain.
- basis (*2D array-like OR list of trajectories OR Flat data format*) The basis functions.
- evals (*1D numpy array*) The eigenvalues corresponding to each basis vector.

Returns basis\_extended (*Dataset of same type as the data*) – Transformed value of the given values.

```
fit(data)
```
Constructs the diffusion map on the dataset.

Parameters data (*2D array-like OR list of trajectories OR Flat data format*) – Dataset on which to construct the diffusion map.

**classmethod from\_kernel**(*kernel\_object*, *alpha=0.5*, *weight\_fxn=None*, *density\_fxn=None*, *bandwidth\_normalize=False*, *oos='nystroem'*)

Builds the Diffusion Atlas using a pyDiffMap kernel. See the pyDiffMap.DiffusionMap constructor for a description of arguments.

**classmethod from\_sklearn**(*alpha=0.5*, *k=64*, *kernel\_type='gaussian'*, *epsilon='bgh'*, *neighbor\_params=None*, *metric='euclidean'*, *metric\_params=None*, *weight\_fxn=None*, *density\_fxn=None*, *bandwidth\_type=None*, *bandwidth\_normalize=False*, *oos='nystroem'*)

Builds the Diffusion Atlas using the standard pyDiffMap kernel. See the pyDiffMap.DiffusionMap.from\_sklearn for a description of arguments.

#### **make\_FK\_soln**(*b*, *in\_domain*)

Solves a Feynman-Kac problem on the data. Specifically, solves  $Lx = b$  on the domain and  $x=b$  off of the domain. In the DGA framework, this is intended to be used to solve for guess functions.

#### Parameters

- b (*1D array-like, OR list of such arrays, OR flat data format.*) Dataset of the same shape as the input datapoints. Right hand side of the Feynman-Kac equation.
- in\_domain (*1D array-like, OR list of such arrays, OR flat data format.*) Dataset of the same shape as the input datapoints, where each element is 1 or True if that datapoint is inside the domain, and 0 or False if it is in the domain.

Returns soln (*Dataset of same type as the data.*) – Solution to the Feynman-Kac problem.

#### **make\_dirichlet\_basis**(*k*, *in\_domain=None*, *return\_evals=False*)

Creates a diffusion map basis set that obeys the homogeneous Dirichlet boundary conditions on the domain. This is done by taking the eigenfunctions of the diffusion map submatrix on the domain.

#### Parameters

- **k** (*int*) Number of basis functions to create.
- in\_domain (*1D array-like, OR list of such arrays, OR flat data format, optional*) Array of the same shape as the data, where each element is 1 or True if that datapoint is inside the domain, and 0 or False if it is in the domain. Naturally, this must be the length as the current dataset. If None (default), all points assumed to be in the domain.
- return evals (*Boolean, optional*) Whether or not to return the eigenvalues as well. These are useful for out of sample extension.

### Returns

- <span id="page-24-1"></span>• basis (*Dataset of same type as the data*) – The basis functions evaluated on each datapoint. Of the same type as the input data.
- evals (*1D numpy array, optional*) The eigenvalues corresponding to each basis vector. Only returned if return\_evals is True.

pyedgar.basis.**nystroem\_oos**(*dmap\_object*, *Y*, *evecs*, *evals*)

Performs Nystroem out-of-sample extension to calculate the values of the diffusion coordinates at each given point.

### Parameters

- dmap\_object (*DiffusionMap object*) Diffusion map upon which to perform the out-ofsample extension.
- Y (*array-like, shape (n\_query, n\_features)*) Data for which to perform the out-of-sample extension.

Returns phi (*numpy array, shape (n\_query, n\_eigenvectors)*) – Transformed value of the given values.

pyedgar.basis.**power\_oos**(*dmap\_object*, *Y*, *evecs*, *evals*)

Performs out-of-sample extension to calculate the values of the diffusion coordinates at each given point using the power-like method.

### Parameters

- **dmap** object (*DiffusionMap object*) Diffusion map upon which to perform the out-ofsample extension.
- Y (*array-like, shape (n\_query, n\_features)*) Data for which to perform the out-of-sample extension.
- Returns phi (*numpy array, shape (n\_query, n\_eigenvectors)*) Transformed value of the given values.

## <span id="page-24-0"></span>**5.2 Data Manipulation**

A collection of useful functions for manipulating trajectory data and dynamical basis set objects.

@author: Erik

pyedgar.data\_manipulation.**delay\_embed**(*traj\_data*, *n\_embed*, *lag=1*, *verbosity=0*)

Performs delay embedding on the trajectory data. Takes in trajectory data of format types, and returns the delay embedded data in the same type.

- traj\_data (*list of arrays OR tuple of two arrays OR single numpy array*) Dynamical data on which to perform the delay embedding. This can be of multiple types, and the type dictates the format of the data. Specifically, it can be either a list of trajectories, the internal flattened format, or a single trajectory in the form of an array.
- n\_embed (*int*) The number of delay embeddings to perform.
- lag (*int, optional*) The number of timesteps to look back in time for each delay. Default is 1.
- verbosity (*int, optional*) The level of status messages that are output. Default is 0 (no messages).

<span id="page-25-1"></span>Returns embedded\_data (*list of arrays OR tuple of two arrays OR single numpy array*) – Dynamical data with delay embedding performed, of the same type as the trajectory data.

pyedgar.data\_manipulation.**flat\_to\_tlist**(*traj\_2d*, *traj\_edges*)

Takes a flattened trajectory with stop and start points and reformats it into a list of separate trajectories.

#### Parameters

- traj2D (*2D numpy array*) Numpy array containing the flattened trajectory information.
- traj\_edges (*1D numpy array*) Numpy array where each element is the start of each trajectory: the n'th trajectory runs from traj\_edges[n] to traj\_edges[n+1]

Returns trajs (*list of array-likes*) – List where each element n is a array-like object of shape N\_n x d, where  $N_n$  is the number of data points in that trajectory and d is the number of coordinates for each datapoint.

pyedgar.data\_manipulation.**get\_initial\_final\_split**(*traj\_edges*, *lag=1*)

Returns the incides of the points in the flat trajectory of the initial and final sample points. In this context, initial means the first N-lag points, and final means the last N-lag points.

Parameters lag (*int, optional*) – Number of timepoints in the future to look into the future for the transfer operator. Default is 1.

#### Returns

- t\_0\_indices (*1D numpy array*) Indices in the flattened trajectory data of all the points at the initial times.
- t\_0\_indices (*1D numpy array*) Indices in the flattened trajectory data of all the points at the final times.
- pyedgar.data\_manipulation.**lift\_function**(*function*, *n\_embed*, *lag=1*) Lift a function into the delay-embedded space.

### pyedgar.data\_manipulation.**tlist\_to\_flat**(*trajs*)

Flattens a list of two dimensional trajectories into a single two dimensional datastructure, and returns it along with a list of tuples giving the locations of each trajectory.

Parameters trajs (*list of array-likes*) – List where each element n is a array-like object of shape N\_n x d, where N\_n is the number of data points in that trajectory and d is the number of coordinates for each datapoint.

### Returns

- traj2D (*2D numpy array*) Numpy array containing the flattened trajectory information.
- traj\_edges (*1D numpy array*) Numpy array where each element is the start of each trajectory: the n'th trajectory runs from traj\_edges[n] to traj\_edges[n+1]

## <span id="page-25-0"></span>**5.3 Galerkin**

Routines for constructing estimates of dynamical quantities on trajectory data using Galerkin expansion.

@author: Erik

pyedgar.galerkin.**compute\_FK**(*basis*, *h*, *r=None*, *lag=1*, *dt=1.0*, *return\_coeffs=False*)

Solves the forward Feynman-Kac problem Lg=h on a domain D, with boundary conditions g=b on the complement of D. To account for the boundary conditions, we solve the homogeneous problem  $Lg = h - Lr$ , where r is the provided guess.

- <span id="page-26-0"></span>• traj data *(list of arrays OR single numpy array*) – Value of the basis functions at every time point. Should only be nonzero for points on the domain.
- h (*list of 1d arrays or single 1d array*) Value of the RHS of the FK formula. This should only be nonzero at points on the domain, Domain.
- r (*list of 1d arrays or single 1d array, optional*) Value of the guess function. Should be equal to b every point off of the domain. IF not provided, the boundary conditions are assumed to be homogeneous.
- lag (*int*) Number of timepoints in the future to use for the finite difference in the discretetime generator. If not provided, defaults to 1.
- timestep (*scalar, optional*) Time between timepoints in the trajectory data. Defaults to 1.

#### Returns

- g (*list of arrays*) Estimated solution to the Feynman-Kac problem.
- **coeffs** (*ndarray*) Coefficients for the solution, only returned if return\_coeffs is True.

pyedgar.galerkin.**compute\_adj\_FK**(*basis*, *h*, *com=None*, *r=None*, *lag=1*, *dt=1.0*, *return\_coeffs=False*)

Solves the Feynman-Kac problem  $L^{\wedge}$ t dagger g=h on a domain D, with boundary conditions g=b on the complement of D. Here L^t is the adjoint of the generator with respect to the provided change of measure. To account for the boundary conditions, we solve the homogeneous problem  $L^{\Lambda}t$  g = h -  $L^{\Lambda}t$  r, where r is the provided guess.

#### **Parameters**

- traj\_data (*list of arrays OR single numpy array*) Value of the basis functions at every time point. Should only be nonzero for points on the domain.
- h (*list of 1d arrays or single 1d array*) Value of the RHS of the FK formula. This should only be nonzero at points on the domain, Domain.
- com (*list of 1d arrays or single 1d array, optional*) Values of the change of measure against which to take the desired adjoint. If not provided, takes the adjoint against the sampled meaure
- r (*list of 1d arrays or single 1d array, optional*) Value of the guess function. Should be equal to b every point off of the domain. If not provided, the boundary conditions are assumed to be homogeneous.
- lag (*int*) Number of timepoints in the future to use for the finite difference in the discretetime generator. If not provided, defaults to 1.
- timestep (*scalar, optional*) Time between timepoints in the trajectory data. Defaults to 1.

#### Returns

- g (*list of arrays*) Estimated solution to the Feynman-Kac problem.
- **coeffs** (*ndarray*) Coefficients for the solution, only returned if return coeffs is True.

pyedgar.galerkin.**compute\_bwd\_committor**(*basis*, *guess\_committor*, *stationary\_com*, *lag=1*) Calculates the backward into state A as a function of each point.

- basis (*list of trajectories*) Basis for the Galerkin expansion. Must be zero in state A and B
- guess\_committor (*list of trajectories, optional*) The value of the guess function obeying the inhomogenous boundary conditions.
- stationary\_com (*list of trajectories*) Values of the change of measure to the stationary distribution.

<span id="page-27-0"></span>• lag (*int, optional*) – Number of timepoints in the future to use for the finite difference in the discrete-time generator.

Returns bwd\_committor (*dynamical basis object*) – List of trajectories containing the values of the backward\_committor at each point.

pyedgar.galerkin.**compute\_change\_of\_measure**(*basis*, *lag=1*)

Calculates the value of the change of measure to the stationary distribution for each datapoint.

#### **Parameters**

- basis (*list of trajectories*) Basis for the Galerkin expansion. Must be zero in state A and B
- lag (*int, optional*) Number of timepoints in the future to use for the finite difference in the discrete-time generator.
- Returns change\_of\_measure (*dynamical basis object*) List of trajectories containing the values of the change of measure to the stationary distribution at each point.

pyedgar.galerkin.**compute\_committor**(*basis*, *guess\_committor*, *lag=1*) Calculates the forward committor into state A as a function of each point.

#### **Parameters**

- basis (*list of trajectories*) Basis for the Galerkin expansion. Must be zero in state A and B
- guess\_committor (*list of trajectories, optional*) The value of the guess function obeying the inhomogenous boundary conditions.
- lag (*int, optional*) Number of timepoints in the future to use for the finite difference in the discrete-time generator.

Returns committor (*dynamical basis object*) – List of trajectories containing the values of the forward committor at each point.

pyedgar.galerkin.**compute\_correlation\_mat**(*Xs*, *Ys=None*, *lag=1*, *com=None*) Computes the time-lagged correlation matrix between two sets of observables.

### **Parameters**

- Xs (*list of trajectories*) List of trajectories for the first set of observables.
- Ys (*list of trajectories, optional*) List of trajectories for the second set of observables. If None, set to be X.
- lag (*int, optional*) Lag to use in the correlation matrix. Default is one step.
- com (*list of trajectories*) Values of the change of measure against which to compute the average

Returns K (*numpy array*) – The time-lagged correlation matrix between X and Y.

pyedgar.galerkin.**compute\_esystem**(*basis*, *lag=1*, *dt=1.0*, *left=False*, *right=True*) Calculates the eigenvectors and eigenvalues of the generator through Galerkin expansion.

- basis (*list of trajectories*) List of trajectories containing the basis for the Galerkin expansion. This method works much better if the basis set is zero on states A and B, however this is not a necessity.
- lag (*int, optional*) Number of timepoints in the future to use for the finite difference in the discrete-time generator.
- left (*bool, optional*) Whether or not to calculate the left eigenvectors of the system.

• right (*bool, optional*) – Whether or not to calculate the right eigenvectors of the system.

#### <span id="page-28-0"></span>Returns

- eigenvalues (*numpy array*) Numpy array containing the eigenvalues of the generator.
- left\_eigenvectors (*list of trajectories, optional*) If left was set to true, the left eigenvectors are returned as a list of trajectories.
- right\_eigenvectors (*list of trajectories, optional*) If right was set to true, the right eigenvectors are returned as a list of trajectories.

pyedgar.galerkin.**compute\_generator**(*Xs*, *Ys=None*, *lag=1*, *dt=1.0*, *com=None*) Computes the matrix of inner product elements against the generator.

#### **Parameters**

- Xs (*list of trajectories*) List of trajectories for the first set of observables.
- Ys (*list of trajectories, optional*) List of trajectories for the second set of observables. If None, set to be X.
- lag (*int, optional*) Lag to use in the correlation matrix. Default is one step.
- dt (*float, optional*) time per step of dynamics. Default is one time unit.
- com (*list of trajectories*) Values of the change of measure against which to compute the average.

Returns L (*numpy array*) – The approximation to the inner product <X, L Y>.

#### pyedgar.galerkin.**compute\_mfpt**(*basis*, *stateA*, *lag=1*, *dt=1.0*)

Calculates the mean first passage time into state A as a function of each point.

#### **Parameters**

- basis (*list of trajectories*) Basis for the Galerkin expansion. Must be zero in state A.
- state\_A (*list of trajectories*) List of trajectories where each element is 1 or 0, corresponding to whether or not the datapoint is in state A.
- lag (*int, optional*) Number of timepoints in the future to use for the finite difference in the discrete-time generator. If not provided, uses value in the generator.
- timestep (*scalar, optional*) Time between timepoints in the trajectory data.
- Returns mfpt (*list of trajectories*) List of trajectories containing the values of the mean first passage time at each timepoint.

pyedgar.galerkin.**compute\_stiffness\_mat**(*Xs*, *Ys=None*, *lag=1*, *com=None*) Computes the stiffness matrix between two sets of observables.

#### **Parameters**

- Xs (*list of trajectories*) List of trajectories for the first set of observables.
- Ys (*list of trajectories, optional*) List of trajectories for the second set of observables. If None, set to be X.
- lag (*int, optional*) Lag to use in the correlation matrix. Default is one step. This is required as the stiffness is only evaluated over the initial points.
- com (*list of trajectories*) Values of the change of measure against which to compute the average

Returns S (*numpy array*) – The time-lagged stiffness matrix between X and Y.

# **Contributing**

<span id="page-30-0"></span>Contributions are welcome, and they are greatly appreciated! Every little bit helps, and credit will always be given.

## <span id="page-30-1"></span>**6.1 Bug reports**

When [reporting a bug](https://github.com/ehthiede/PyEDGAR/issues) please include:

- Your operating system name and version.
- Any details about your local setup that might be helpful in troubleshooting.
- Detailed steps to reproduce the bug.

### <span id="page-30-2"></span>**6.2 Documentation improvements**

PyEDGAR could always use more documentation, whether as part of the official PyEDGAR docs, in docstrings, or even on the web in blog posts, articles, and such.

### <span id="page-30-3"></span>**6.3 Feature requests and feedback**

The best way to send feedback is to file an issue at [https://github.com/ehthiede/PyEDGAR/issues.](https://github.com/ehthiede/PyEDGAR/issues)

If you are proposing a feature:

- Explain in detail how it would work.
- Keep the scope as narrow as possible, to make it easier to implement.
- Remember that this is a volunteer-driven project, and that code contributions are welcome :)

### <span id="page-31-0"></span>**6.4 Development**

To set up *PyEDGAR* for local development:

- 1. Fork [PyEDGAR](https://github.com/ehthiede/PyEDGAR) (look for the "Fork" button).
- 2. Clone your fork locally:

git clone git@github**.**com:your\_name\_here**/**PyEDGAR**.**git

3. Create a branch for local development:

```
git checkout -b name-of-your-bugfix-or-feature
```
Now you can make your changes locally.

4. When you're done making changes, run all the checks, doc builder and spell checker with [tox](http://tox.readthedocs.io/en/latest/install.html) one command:

```
tox
```
5. Commit your changes and push your branch to GitHub:

```
git add .
git commit -m "Your detailed description of your changes."
git push origin name-of-your-bugfix-or-feature
```
6. Submit a pull request through the GitHub website.

### **6.4.1 Pull Request Guidelines**

If you need some code review or feedback while you're developing the code just make the pull request.

For merging, you should:

- [1](#page-31-1). Include passing tests  $(run \text{to} x)^1$ .
- 2. Update documentation when there's new API, functionality etc.
- 3. Add a note to CHANGELOG.rst about the changes.
- 4. Add yourself to AUTHORS.rst.

### **6.4.2 Tips**

To run a subset of tests:

```
tox -e envname -- py.test -k test_myfeature
```
To run all the test environments in *parallel* (you need to pip install detox):

detox

<span id="page-31-1"></span><sup>&</sup>lt;sup>1</sup> If you don't have all the necessary python versions available locally you can rely on Travis - it will [run the tests](https://travis-ci.org/ehthiede/PyEDGAR/pull_requests) for each change you add in the pull request.

It will be slower though . . .

Authors

<span id="page-32-0"></span>• Erik Henning Thiede - NA

# Changelog

# <span id="page-34-1"></span><span id="page-34-0"></span>**8.1 0.2.0 (2019-02-25)**

- Abandoned Dataset object and moved to list of trajectories convention.
- Removed dataset interface, moved to list of trajectories
- Factorized code to use generic solvers for FK formulas
- Added support for calculation of backwards committors
- Added jupyter notebook tutorials in the examples
- Updated Documentation

# <span id="page-34-2"></span>**8.2 0.1.0 (2017-09-19)**

• First release.

# CHAPTER<sup>9</sup>

Indices and tables

- <span id="page-36-0"></span>• genindex
- modindex
- search

Python Module Index

<span id="page-38-0"></span>p

pyedgar.basis, [19](#page-22-1) pyedgar.data\_manipulation, [21](#page-24-0) pyedgar.galerkin, [22](#page-25-0)

### Index

## $\mathcal C$

compute\_adj\_FK() (*in module pyedgar.galerkin*), [23](#page-26-0) compute\_bwd\_committor() (*in module pyedgar.galerkin*), [23](#page-26-0) compute\_change\_of\_measure() (*in module pyedgar.galerkin*), [24](#page-27-0) compute\_committor() (*in module pyedgar.galerkin*), [24](#page-27-0) compute\_correlation\_mat() (*in module pyedgar.galerkin*), [24](#page-27-0) compute\_esystem() (*in module pyedgar.galerkin*), [24](#page-27-0) compute\_FK() (*in module pyedgar.galerkin*), [22](#page-25-1) compute\_generator() (*in module pyedgar.galerkin*), [25](#page-28-0) compute\_mfpt() (*in module pyedgar.galerkin*), [25](#page-28-0) compute\_stiffness\_mat() (*in module pyedgar.galerkin*), [25](#page-28-0)

# D

delay\_embed() (*in module pyedgar.data\_manipulation*), [21](#page-24-1) DiffusionAtlas (*class in pyedgar.basis*), [19](#page-22-2)

## E

extend\_dirichlet\_basis() (*pyedgar.basis.DiffusionAtlas method*), [19](#page-22-2) extend\_FK\_soln() (*pyedgar.basis.DiffusionAtlas method*), [19](#page-22-2)

## F

fit() (*pyedgar.basis.DiffusionAtlas method*), [20](#page-23-0) flat\_to\_tlist() (*in module pyedgar.data\_manipulation*), [22](#page-25-1) from\_kernel() (*pyedgar.basis.DiffusionAtlas class method*), [20](#page-23-0) from\_sklearn() (*pyedgar.basis.DiffusionAtlas class method*), [20](#page-23-0)

get\_initial\_final\_split() (*in module pyedgar.data\_manipulation*), [22](#page-25-1)

### L

G

lift function() (*in module pyedgar.data\_manipulation*), [22](#page-25-1)

### M

make\_dirichlet\_basis() (*pyedgar.basis.DiffusionAtlas method*), [20](#page-23-0) make\_FK\_soln() (*pyedgar.basis.DiffusionAtlas method*), [20](#page-23-0)

## N

nystroem\_oos() (*in module pyedgar.basis*), [21](#page-24-1)

### P

power\_oos() (*in module pyedgar.basis*), [21](#page-24-1) pyedgar.basis (*module*), [19](#page-22-2) pyedgar.data\_manipulation (*module*), [21](#page-24-1) pyedgar.galerkin (*module*), [22](#page-25-1)

## T

```
tlist_to_flat() (in module
      pyedgar.data_manipulation), 22
```